# Binary choice

#### Michel Bierlaire

<span id="page-0-0"></span>Transport and Mobility Laboratory School of Architecture, Civil and Environmental Engineering Ecole Polytechnique Fédérale de Lausanne

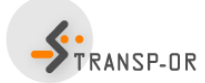

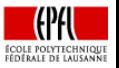

э

イロト イ押ト イラト イラト

 $QQ$ 

### <span id="page-1-0"></span>**Outline**

- [Model specification](#page-3-0) **•** [Error term](#page-6-0)
- 2 [Applying the model](#page-21-0)
- 3 [Maximum likelihood estimation](#page-31-0)
- 4 [Output of the estimation](#page-49-0) **•** [Summary statistics](#page-53-0)
- 5 [Back to the scale](#page-56-0)
- 6 [Appendix](#page-59-0)

目

メタトメ ミトメ ミト

4 0 8

# <span id="page-2-0"></span>Simple example

#### **Choice**

#### between Auto and Transit

#### Data

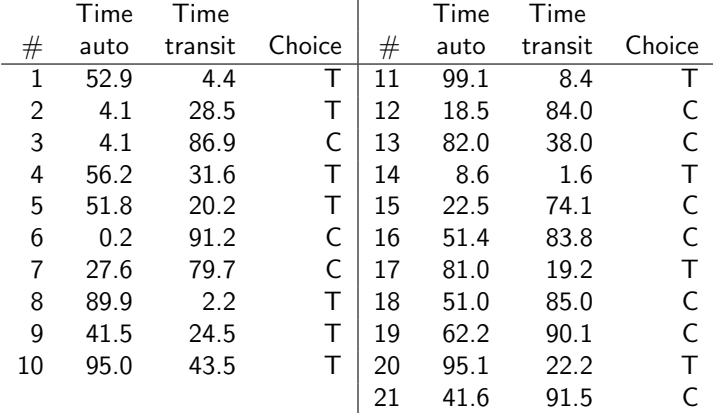

# <span id="page-3-0"></span>**Outline**

#### 1 [Model specification](#page-3-0) **•** [Error term](#page-6-0)

- [Applying the model](#page-21-0)
- [Maximum likelihood estimation](#page-31-0)
- [Output of the estimation](#page-49-0) • [Summary statistics](#page-53-0)
- [Back to the scale](#page-56-0)
	- **[Appendix](#page-59-0)**

÷

イロト イ部 トイヨ トイヨト

# <span id="page-4-0"></span>Binary choice model

Specification of the utilities

$$
U_C = \beta_1 T_C + \varepsilon_C
$$
  

$$
U_T = \beta_1 T_T + \varepsilon_T
$$

where  $T_c$  is the travel time with car (min) and  $T<sub>T</sub>$  the travel time with transit (min).

#### Choice model

$$
P(C | \{C, T\}) = Pr(U_C \geq U_T)
$$
  
= Pr( $\beta_1 T_C + \varepsilon_C \geq \beta_1 T_T + \varepsilon_T$ )  
= Pr( $\beta_1 (T_C - T_T) \geq \varepsilon_T - \varepsilon_C$ )  
= Pr( $\varepsilon \leq \beta_1 (T_C - T_T)$ )

where  $\varepsilon = \varepsilon_T - \varepsilon_C$ .

目

イロト イ部 トイヨ トイヨト

### <span id="page-5-0"></span>Error term

Three assumptions about the random variables  $\varepsilon_{\mathcal{T}}$  and  $\varepsilon_{\mathcal{C}}$ 

- **1** What's their mean?
- 2 What's their variance?
- **3** What's their distribution?

#### **Note**

- **•** For binary choice, it would be sufficient to make assumptions about  $\varepsilon = \varepsilon \tau - \varepsilon c$ .
- But we want to generalize later on.

→ 何 ▶ → ヨ ▶ → ヨ ▶

÷

 $\Omega$ 

# <span id="page-6-0"></span>The mean

#### Change of variables

- Define  $E[\varepsilon_C] = \beta_C$  and  $E[\varepsilon_T] = \beta_T$ .
- Define  $\varepsilon'_{\mathsf{C}} = \varepsilon_{\mathsf{C}} \beta_{\mathsf{C}}$  and  $\varepsilon'_{\mathsf{T}} = \varepsilon_{\mathsf{T}} \beta_{\mathsf{T}}$ ,
- so that  $\mathsf{E}[\varepsilon'_{\mathsf{C}}]$  $C'_{\mathcal{C}}$ ] = E[ $\varepsilon'$  $T_{\mathcal{T}}] = 0.$

# Choice model  $P(C|\{C,T\}) =$

$$
Pr(\beta_1(T_C - T_T)) \geq \varepsilon_T - \varepsilon_C) =
$$
  
\n
$$
Pr(\beta_1(T_C - T_T)) \geq \varepsilon'_T + \beta_T - \varepsilon'_C - \beta_C) =
$$
  
\n
$$
Pr(\beta_1(T_C - T_T) + (\beta_C - \beta_T)) \geq \varepsilon'_T - \varepsilon'_C) =
$$
  
\n
$$
Pr(\beta_1(T_C - T_T) + \beta_0 \geq \varepsilon')
$$

where  $\beta_0 = \beta_C - \beta_T$  and  $\varepsilon' = \varepsilon'_T - \varepsilon'_C$  $\frac{1}{C}$ .

### <span id="page-7-0"></span>The mean

#### **Specification**

- The means of the error terms can be included as parameters of the deterministic part.
- Only the mean of the difference of the error terms is identified.

### Alternative Specific Constant

Equivalent specifications:

$$
U_C = \beta_1 T_C + \varepsilon_C \text{ or } U_C = \beta_1 T_C + \beta_C + \varepsilon_C
$$
  

$$
U_T = \beta_1 T_T + \beta_T + \varepsilon_T \text{ or } U_T = \beta_1 T_T + \varepsilon_T
$$

In practice: associate an alternative specific constant with all alternatives but one.

# <span id="page-8-0"></span>The mean

#### **Note**

Adding the same constant to all utility functions does not affect the choice model

$$
Pr(U_C \geq U_T) = Pr(U_C + K \geq U_T + K) \quad \forall K \in \mathbb{R}^n.
$$

#### The bottom line...

If the deterministic part of the utility functions contains an Alternative Specific Constant (ASC) for all alternatives but one, the mean of the error terms can be assumed to be zero without loss of generality.

### <span id="page-9-0"></span>The variance

#### Utility is ordinal

Utilities can be scaled up or down without changing the choice probability

$$
Pr(U_C \geq U_T) = Pr(\alpha U_C \geq \alpha U_T) \quad \forall \alpha > 0
$$

Link with the variance

$$
Var(\alpha U_C) = \alpha^2 Var(U_C)
$$
  
\n
$$
Var(\alpha U_T) = \alpha^2 Var(U_T)
$$

#### Variance is not identified

- $\bullet$  As any  $\alpha$  can be selected arbitrarily, any variance can be assumed.
- No way to identify the variance of the error terms from data.
- The scale has to be arbitrarily decided.

# <span id="page-10-0"></span>The distribution

#### Assumption 1

 $\epsilon_{\tau}$  and  $\epsilon_{C}$  are the sum of many r.v. capturing unobservable attributes (e.g. mood, experience), measurement and specification errors.

#### Central-limit theorem

The sum of many i.i.d. random variables approximately follows a normal distribution:  $N(\mu, \sigma^2)$ .

Assumed distribution

$$
\varepsilon_C \sim N(0,1), \quad \varepsilon_T \sim N(0,1)
$$

→ 何 ▶ → ヨ ▶ → ヨ ▶

# <span id="page-11-0"></span>The Normal distribution  $\mathcal{N}(\mu,\sigma^2)$

Probability density function (pdf)

$$
f(t)=\frac{1}{\sigma\sqrt{2\pi}}e^{-\frac{(t-\mu)^2}{2\sigma^2}}
$$

Cumulative distribution function (CDF)

$$
P(c \geq \varepsilon) = F(c) = \int_{-\infty}^{c} f(t) dt
$$

No closed form.  $\begin{array}{|c|c|c|c|c|}\n\hline\n\end{array}$  0

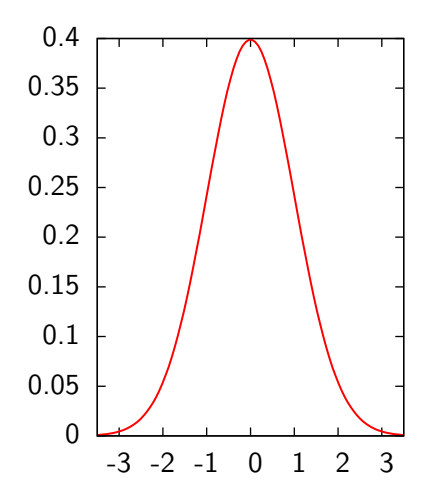

4 **D** F

э

化重新 化重新

# <span id="page-12-0"></span>The distribution

#### $\varepsilon = \varepsilon_T - \varepsilon_C$

• From the properties of the normal distribution, we have

$$
\varepsilon_C \sim N(0,1)
$$
  
\n
$$
\varepsilon_T \sim N(0,1)
$$
  
\n
$$
\varepsilon = \varepsilon_T - \varepsilon_C \sim N(0,2)
$$

As the variance is arbitrary, we may also assume

$$
\varepsilon_C \sim N(0, 0.5)
$$
  
\n
$$
\varepsilon_T \sim N(0, 0.5)
$$
  
\n
$$
\varepsilon = \varepsilon_T - \varepsilon_C \sim N(0, 1)
$$

目

メロメ メ都 メメ きょくほんし

# <span id="page-13-0"></span>The binary probit model

Choice model

$$
P(C|\{C,T\}) = \Pr(\beta_1(T_C-T_T) + \beta_0 \geq \varepsilon) = F_{\varepsilon}(\beta_1(T_C-T_T) + \beta_0)
$$

The binary probit model

$$
P(C|\{C,T\}) = \frac{1}{\sqrt{2\pi}} \int_{-\infty}^{\beta_1(T_C-T_T)-\beta_0} e^{-\frac{1}{2}t^2} dt
$$

Not a closed form expression

 $QQ$ 

目

イロト イ部 トイヨ トイヨト

# <span id="page-14-0"></span>The distribution

#### Assumption 2

 $\epsilon_{\tau}$  and  $\epsilon_{C}$  are the maximum of many r.v. capturing unobservable attributes (e.g. mood, experience), measurement and specification errors.

#### Gumbel theorem

The maximum of many i.i.d. random variables approximately follows an Extreme Value distribution:  $EV(\eta, \mu)$ .

Assumed distribution

$$
\varepsilon_C \sim \mathsf{EV}(0,1), \quad \varepsilon_T \sim \mathsf{EV}(0,1).
$$

イロト イ母 トイラ トイラトー

# <span id="page-15-0"></span>The Extreme Value distribution  $EV(\eta, \mu)$

### Probability density function (pdf)

$$
f(t) = \mu e^{-\mu(t-\eta)} e^{-e^{-\mu(t-\eta)}}
$$

Cumulative distribution function (CDF)

$$
P(c \geq \varepsilon) = F(c) = \int_{-\infty}^{c} f(t)dt
$$

$$
= e^{-e^{-\mu(c-\eta)}}
$$

医阿雷氏阿雷氏

4 0 8

CDF  $EV(0,1)$ 

# <span id="page-16-0"></span>The Extreme Value distribution

pdf  $EV(0,1)$ 

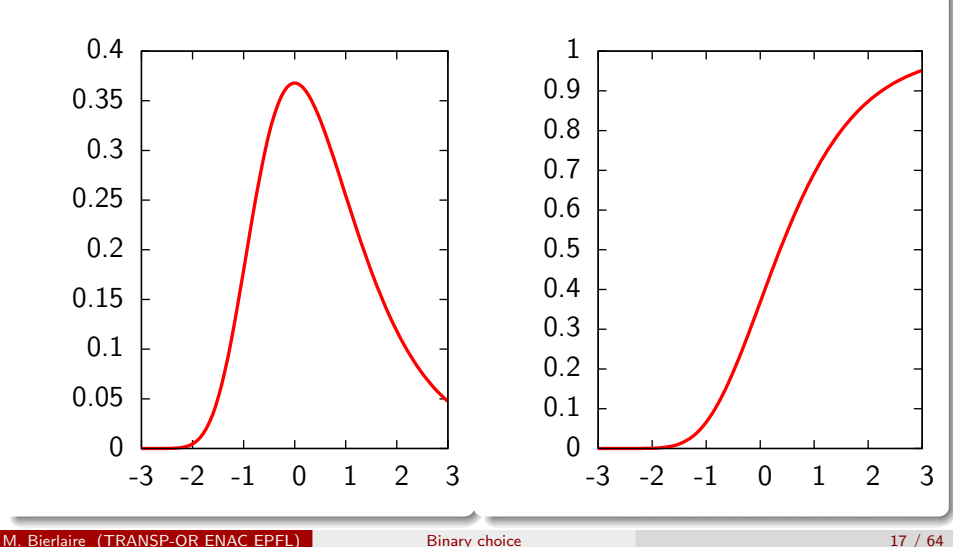

# <span id="page-17-0"></span>The Extreme Value distribution

### Properties

#### If

ε ∼ EV(η, µ)

then

$$
E[\varepsilon] = \eta + \frac{\gamma}{\mu} \quad \text{and} \quad \text{Var}[\varepsilon] = \frac{\pi^2}{6\mu^2}
$$

where  $\gamma$  is Euler's constant.

#### Euler's constant

$$
\gamma = \lim_{k \to \infty} \sum_{i=1}^{k} \frac{1}{i} - \ln k = -\int_{0}^{\infty} e^{-x} \ln x dx \approx 0.5772
$$

目

イロト イ部 トイヨ トイヨト

# <span id="page-18-0"></span>The distribution

#### $\varepsilon = \varepsilon \tau - \varepsilon c$

From the properties of the extreme value distribution, we have

$$
\begin{array}{rcl}\n\varepsilon_C & \sim & \text{EV}(0,1) \\
\varepsilon_T & \sim & \text{EV}(0,1) \\
\varepsilon & \sim & \text{Logistic}(0,1)\n\end{array}
$$

M. Bierlaire (TRANSP-OR ENAC EPFL) [Binary choice](#page-0-0) 19 / 64

目

メロメ メ母メ メミメ メミメ

# <span id="page-19-0"></span>The Logistic distribution: Logistic $(\eta,\mu)$

Probability density function (pdf)

$$
f(t) = \frac{\mu e^{-\mu(t-\eta)}}{(1 + e^{-\mu(t-\eta)})^2}
$$

Cumulative distribution function (CDF)

$$
P(c \geq \varepsilon) = F(c) = \int_{-\infty}^{c} f(t)dt = \frac{1}{1 + e^{-\mu(c-\eta)}}
$$

with  $\mu > 0$ .

M. Bierlaire (TRANSP-OR ENAC EPFL) [Binary choice](#page-0-0) 20 / 64

 $200$ 

 $\mathcal{A} \cap \mathbb{P} \rightarrow \mathcal{A} \ni \mathcal{B} \rightarrow \mathcal{A} \ni \mathcal{B} \rightarrow \mathcal{B}$ 

4 0 8

# <span id="page-20-0"></span>The binary logit model

Choice model

$$
P(C|\{C,T\}) = \Pr(\beta_1(T_C - T_T) + \beta_0 \geq \varepsilon) = F_{\varepsilon}(\beta_1(T_C - T_T) + \beta_0)
$$

#### The binary logit model

$$
P(C | \{C, T\}) = \frac{1}{1 + e^{-(\beta_1 (T_C - T_T) + \beta_0)}} = \frac{e^{\beta_1 T_C + \beta_0}}{e^{\beta_1 T_C + \beta_0} + e^{\beta_1 T_T}}
$$

The binary logit model

$$
P(C|\{C,T\})=\frac{e^{V_C}}{e^{V_C}+e^{V_T}}
$$

э

イロト イ部 トイヨ トイヨト

# <span id="page-21-0"></span>**Outline**

[Model specification](#page-3-0) **•** [Error term](#page-6-0)

### 2 [Applying the model](#page-21-0)

[Maximum likelihood estimation](#page-31-0)

- [Output of the estimation](#page-49-0) • [Summary statistics](#page-53-0)
- [Back to the scale](#page-56-0)
	- **[Appendix](#page-59-0)**

÷

イロト イ部 トイヨ トイヨト

# <span id="page-22-0"></span>Back to the example

#### **Choice**

#### between Auto and Transit

#### Data

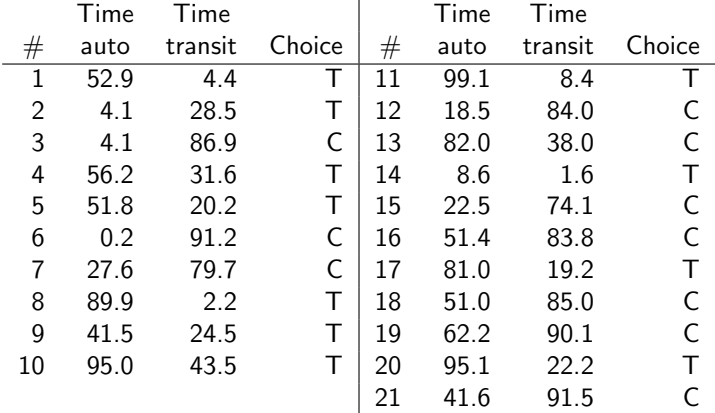

# <span id="page-23-0"></span>First individual

#### Parameters

Let's assume that  $\beta_0 = 0.5$  and  $\beta_1 = -0.1$ 

#### Variables

Let's consider the first observation:

•  $T_{C1} = 52.9$ •  $T_{T1} = 4.4$ • Choice = transit:  $y_{\text{auto.1}} = 0$ ,  $y_{\text{transit.1}} = 1$ 

#### Choice

What's the probability given by the model that this individual indeed chooses transit?

÷

イロメ イ部メ イヨメ イヨメー

# <span id="page-24-0"></span>First individual

#### Utility functions

$$
V_{C1} = \beta_1 T_{C1} = -5.29
$$
  

$$
V_{T1} = \beta_1 T_{T1} + \beta_0 = 0.06
$$

#### Choice model

$$
P_1(\text{transit}) = \frac{e^{V_{T1}}}{e^{V_{T1}} + e^{V_{C1}}} = \frac{e^{0.06}}{e^{0.06} + e^{-5.29}} \cong 1
$$

#### **Comments**

- The model fits the observation very well.
- Consistent with the assumption that travel time is the only explanatory variable.

イロト イ母 トイラト イラト

# <span id="page-25-0"></span>Second individual

#### Parameters

Let's assume that  $\beta_0 = 0.5$  and  $\beta_1 = -0.1$ 

#### Variables

- $T_{C2} = 4.1$
- $T_{T2} = 28.5$
- Choice = transit:  $y_{\text{auto.2}} = 0$ ,  $y_{\text{transit,2}} = 1$

#### **Choice**

What's the probability given by the model that this individual indeed chooses transit?

 $\equiv$ 

イロメ イ部メ イ君メ イ君メー

# <span id="page-26-0"></span>Second individual

#### Utility functions

$$
V_{C2} = \beta_1 T_{C2} = -0.41 V_{T2} = \beta_1 T_{T2} + \beta_0 = -2.35
$$

#### Choice model

$$
P_2(\text{transit}) = \frac{e^{V_{T2}}}{e^{V_{T2}} + e^{V_{C2}}} = \frac{e^{-2.35}}{e^{-2.35} + e^{-0.41}} \approx 0.13
$$

#### Comment

- The model poorly fits the observation.
- But the assumption is that travel time is the only explanatory variable.
- Still, the probability is not small.

 $\left\{ \begin{array}{ccc} 1 & 0 & 0 \\ 0 & 1 & 0 \end{array} \right.$ 

# <span id="page-27-0"></span>Likelihood

#### Two observations

The probability that the model reproduces both observations is

 $P_1$ (transit) $P_2$ (transit) = 0.13

#### All observations

The probability that the model reproduces all observations is

$$
P_1(\text{transit})P_2(\text{transit})\dots P_{21}(\text{auto})=4.62 \ 10^{-4}
$$

Likelihood of the sample

$$
\mathcal{L}' = \prod_n (P_n(\text{auto})^{y_{\text{auto},n}} P_n(\text{transit})^{y_{\text{transit},n}})
$$

where  $y_{i,n}$  is 1 if individual *n* has chosen alternative *j*, 0 otherwise

# <span id="page-28-0"></span>Likelihood

#### Likelihood

- Probability that the model fits all observations.
- It is a function of the parameters.

#### **Examples**

| $\beta_0$ | $\beta_1$ | $\mathcal{L}'$ |            |
|-----------|-----------|----------------|------------|
| 0         | 0         | 4.57           | $10^{-07}$ |
| 0         | -1        | 1.97           | $10^{-30}$ |
| 0         | -0.1      | 4.1            | $10^{-04}$ |
| 0.5       | -0.1      | 4.62           | $10^{-04}$ |

目

K ロト K 倒 ト K ヨ ト K ヨ ト

# <span id="page-29-0"></span>Likelihood function

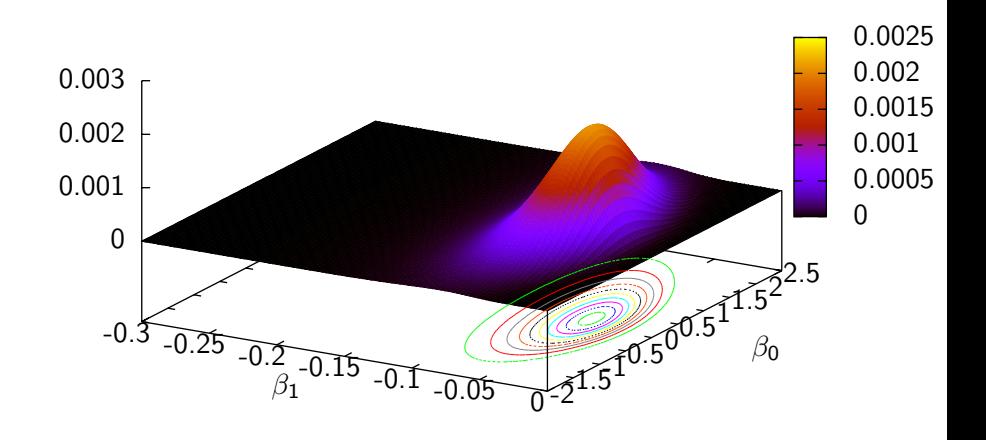

活

K ロト K 倒 ト K ヨ ト K ヨ ト

# <span id="page-30-0"></span>Likelihood function (zoom)

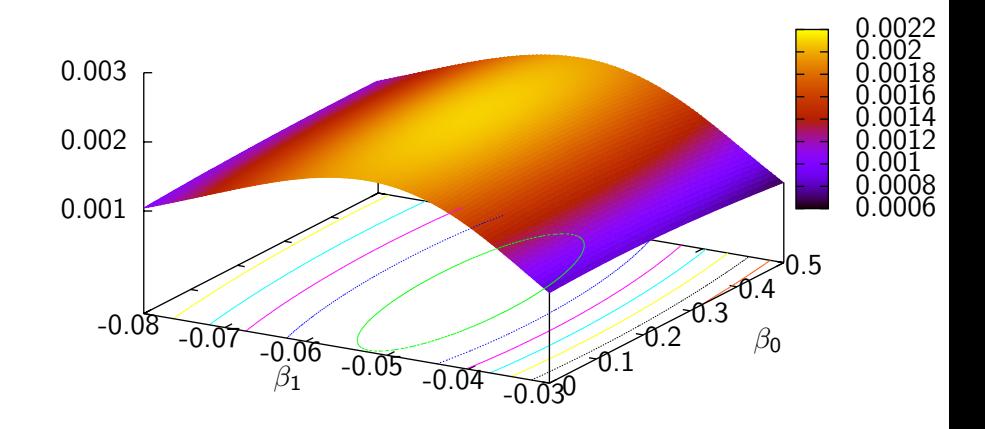

活

化重氮 化重氮

4 0 8 ×.  $\rightarrow$ 

# <span id="page-31-0"></span>**Outline**

- [Model specification](#page-3-0) **•** [Error term](#page-6-0)
- [Applying the model](#page-21-0)

#### 3 [Maximum likelihood estimation](#page-31-0)

- [Output of the estimation](#page-49-0) • [Summary statistics](#page-53-0)
- [Back to the scale](#page-56-0)

### **[Appendix](#page-59-0)**

÷

イロト イ部 トイヨ トイヨト

# <span id="page-32-0"></span>Maximum likelihood estimation

#### Estimators for the parameters

Parameters that achieve the maximum likelihood

$$
\max_{\beta} \prod_{n} \left( P_n(\text{auto};\beta)^{y_{\text{auto},n}} P_n(\text{transit};\beta)^{y_{\text{transit},n}} \right)
$$

#### Log likelihood

Alternatively, we prefer to maximize the log likelihood

$$
\max_{\beta} \ln \prod_n (P_n(\textsf{auto})^{y_{\textsf{auto},n}} P_n(\textsf{transit})^{y_{\textsf{transit},n}}) =
$$

$$
\max_{\beta} \sum_{n} \ln (y_{\text{auto},n} P_n(\text{auto}) + y_{\text{transit},n} P_n(\text{transit}))
$$

M. Bierlaire (TRANSP-OR ENAC EPFL) [Binary choice](#page-0-0) 33 / 64

# <span id="page-33-0"></span>Maximum likelihood estimation

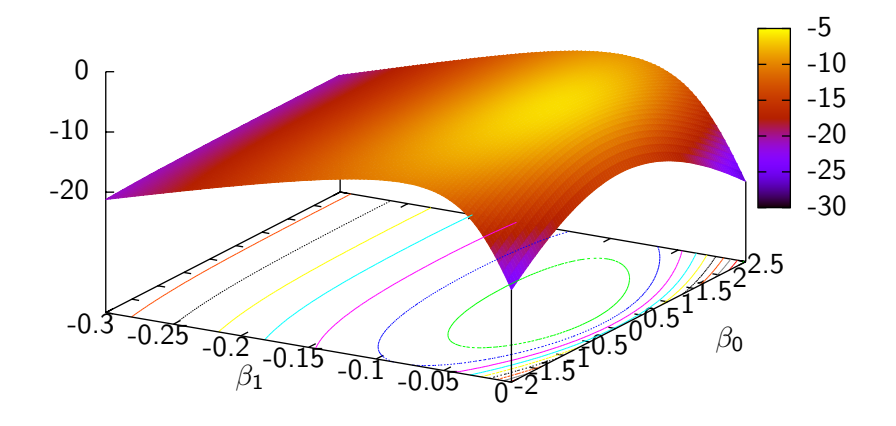

活

K ロト K 倒 ト K ヨ ト K ヨ ト

# <span id="page-34-0"></span>Maximum likelihood estimation

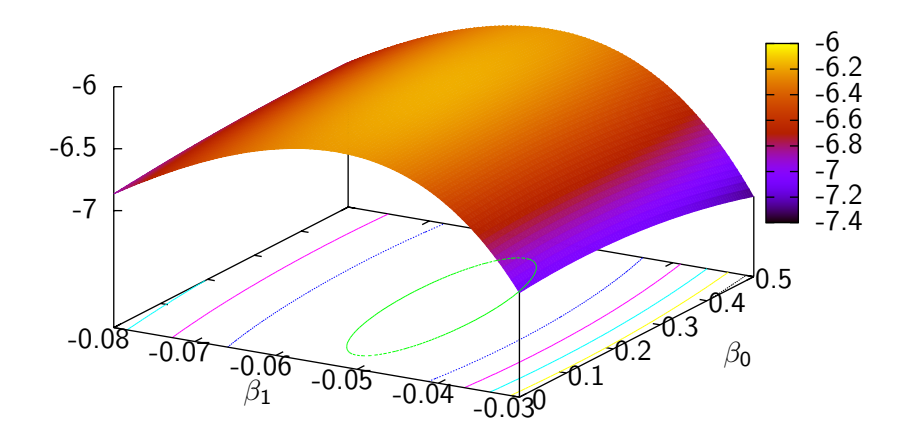

4 0 8

→ 何 ▶ → 曰 ▶ → 曰 ▶

活

# <span id="page-35-0"></span>Solving the optimization problem

#### Unconstrained nonlinear optimization

- Iterative methods
- Designed to identify a local maximum
- When the function is concave, a local maximum is also a global maximum
- **•** For binary logit, the log likelihood is concave
- Use the derivatives of the objective function

- イラト イラト

<span id="page-36-0"></span>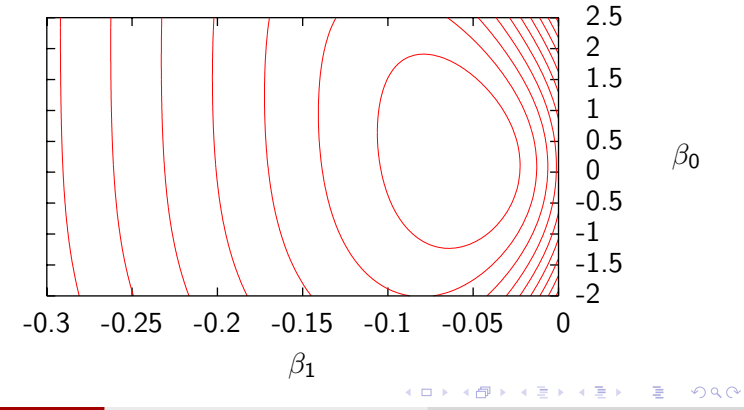

M. Bierlaire (TRANSP-OR ENAC EPFL) [Binary choice](#page-0-0) 37 / 64

<span id="page-37-0"></span>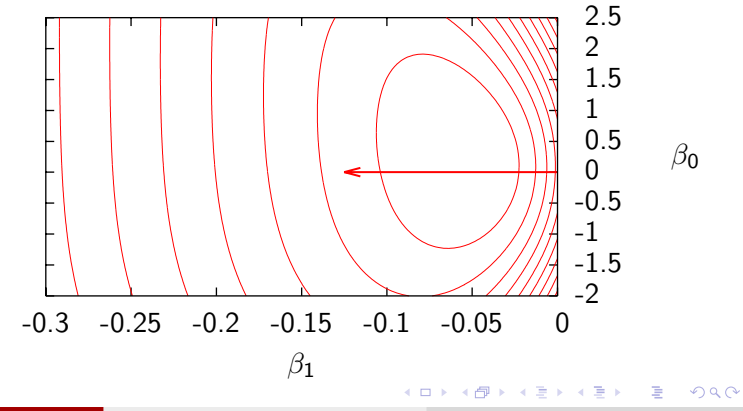

M. Bierlaire (TRANSP-OR ENAC EPFL) [Binary choice](#page-0-0) 38 / 64

<span id="page-38-0"></span>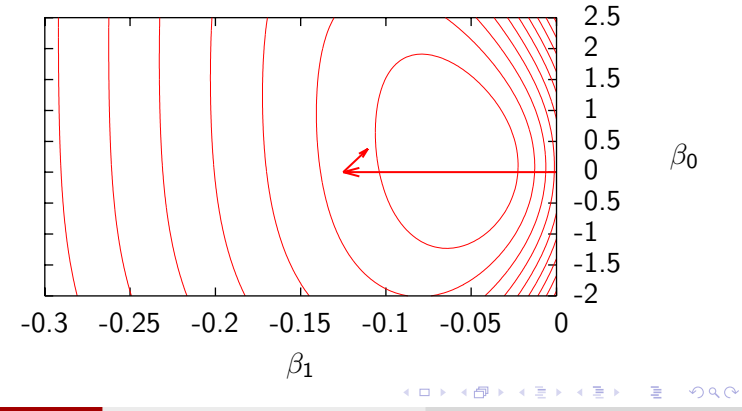

<span id="page-39-0"></span>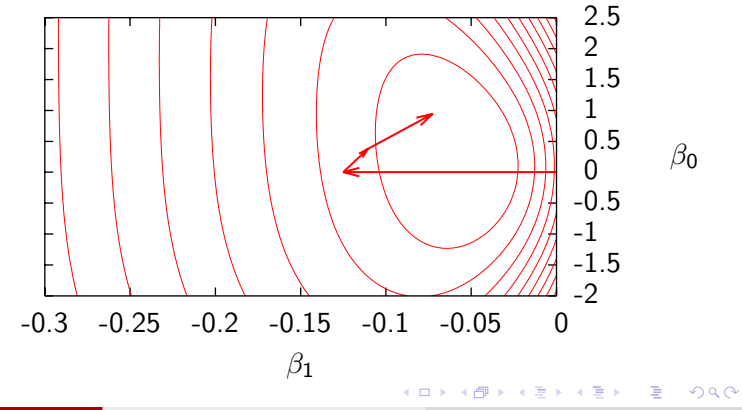

M. Bierlaire (TRANSP-OR ENAC EPFL) [Binary choice](#page-0-0) 40 / 64

<span id="page-40-0"></span>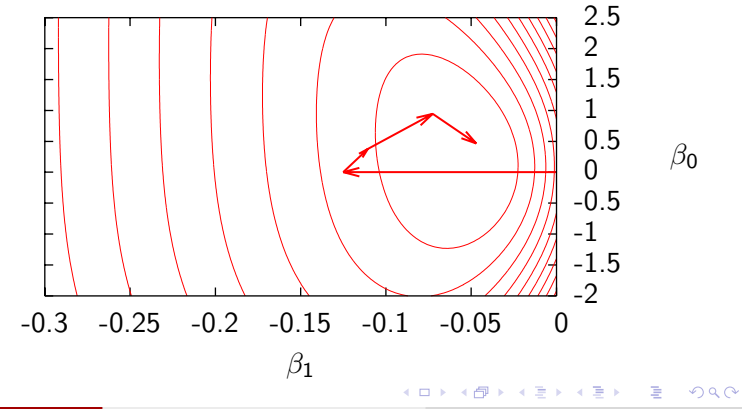

M. Bierlaire (TRANSP-OR ENAC EPFL) [Binary choice](#page-0-0) 41 / 64

<span id="page-41-0"></span>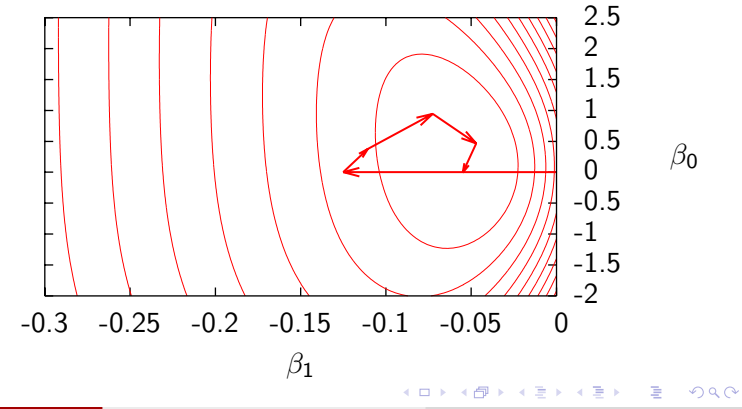

M. Bierlaire (TRANSP-OR ENAC EPFL) [Binary choice](#page-0-0) 42 / 64

<span id="page-42-0"></span>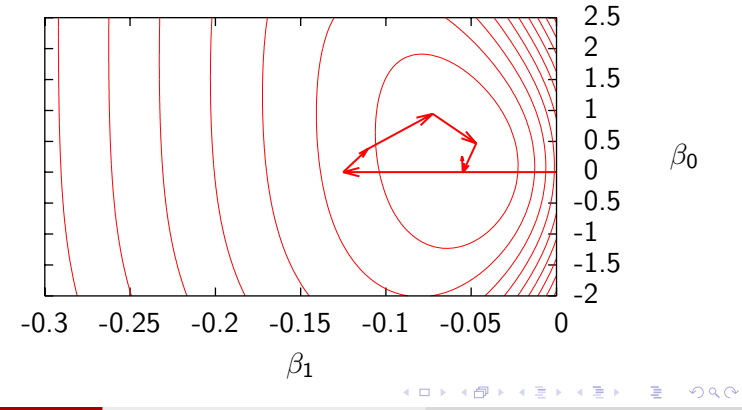

M. Bierlaire (TRANSP-OR ENAC EPFL) [Binary choice](#page-0-0) 43 / 64

<span id="page-43-0"></span>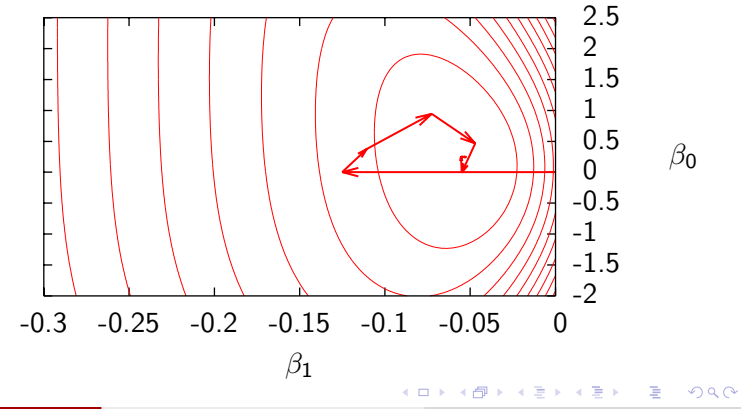

M. Bierlaire (TRANSP-OR ENAC EPFL) [Binary choice](#page-0-0) 44 / 64

#### <span id="page-44-0"></span>Things to be aware of...

• Iterative methods terminate when a given stopping criterion is verified, based on the fact that, if  $\beta^*$  is the optimum,

$$
\nabla \mathcal{L}(\beta^*) = 0
$$

- **•** Stopping criteria usually vary across optimization packages, which may produce slightly different solutions They are usually using a parameter defining the required precision
- Most methods are sensitive to the conditioning of the problem.
- A well-conditioned problem is a problem for which all parameters have almost the same magnitude

イロト イ母 トイラ トイラトー

<span id="page-45-0"></span>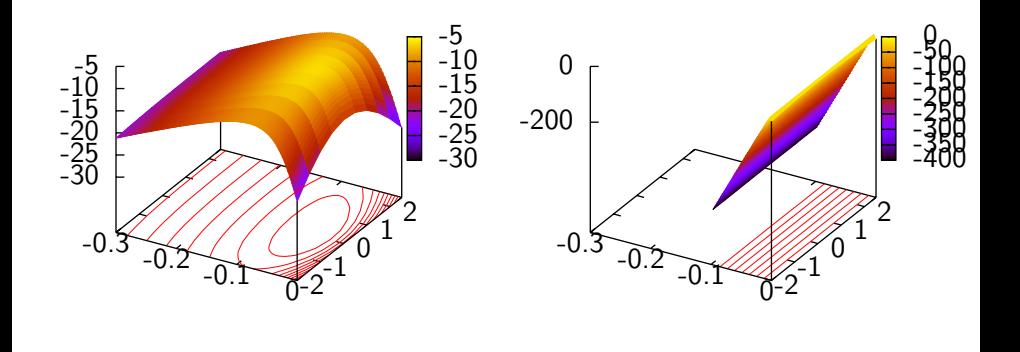

Time in min.

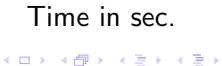

M. Bierlaire (TRANSP-OR ENAC EPFL) [Binary choice](#page-0-0) 46 / 64

 $299$ 

哇

<span id="page-46-0"></span>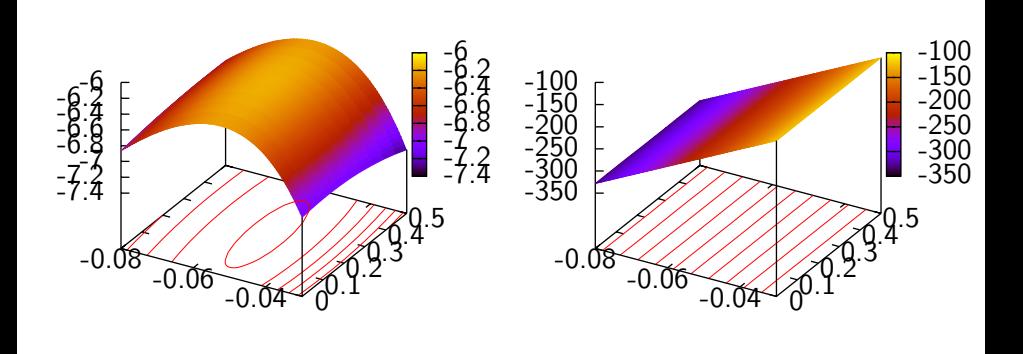

Time in min.

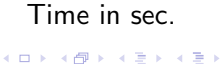

M. Bierlaire (TRANSP-OR ENAC EPFL) [Binary choice](#page-0-0) 47 / 64

 $299$ 

目

#### <span id="page-47-0"></span>Things to be aware of...

- Convergence may be very slow or even fail if the likelihood function is flat
- It happens when the model is not identifiable
- **•** Structural flaw in the model (e.g. full set of alternative specific constants)
- Lack of variability in the data (all prices are the same across the sample)

化重新润滑脂

<span id="page-48-0"></span>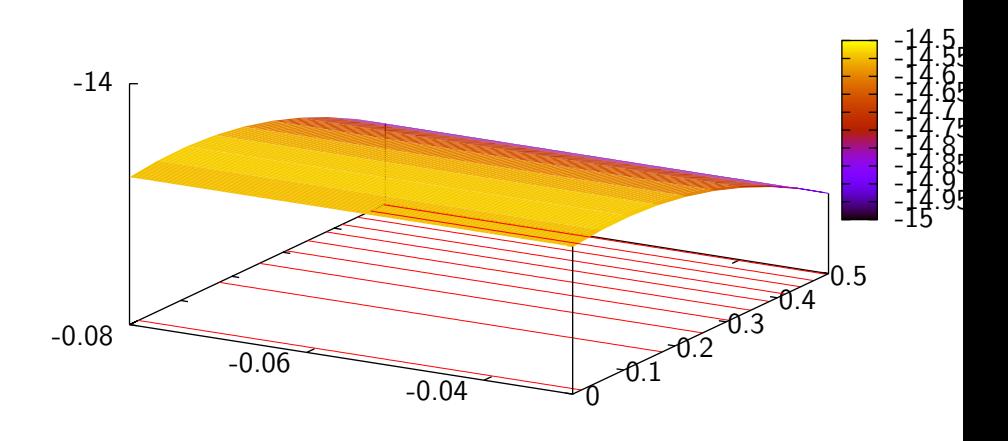

4 日下

- 4 n⊡  $\rightarrow$ ×. э.  $\rightarrow$  活

 $\rightarrow$   $\equiv$   $\rightarrow$ 

# <span id="page-49-0"></span>**Outline**

- [Model specification](#page-3-0) **•** [Error term](#page-6-0)
- [Applying the model](#page-21-0)
- [Maximum likelihood estimation](#page-31-0)
- 4 [Output of the estimation](#page-49-0) **•** [Summary statistics](#page-53-0)
	- [Back to the scale](#page-56-0)
	- **[Appendix](#page-59-0)**

÷

→ 何 ▶ → ヨ ▶ → ヨ ▶

4 0 8

# <span id="page-50-0"></span>Output of the estimation

Solution of max $_{\beta \in \mathbb{R}^K}$   $\mathcal{L}(\beta)$ 

 $\beta^*$  $\mathcal{L}(\beta^{*})$ 

#### Case study

$$
\bullet \ \beta_0^* = 0.2376
$$

• 
$$
\beta_1^* = -0.0531
$$

$$
\bullet\ \mathcal{L}(\beta_0^*,\beta_1^*)=-6.166
$$

目

K ロト K 倒 ト K ヨ ト K ヨ ト

# <span id="page-51-0"></span>Second derivatives

#### Information about the quality of the estimators

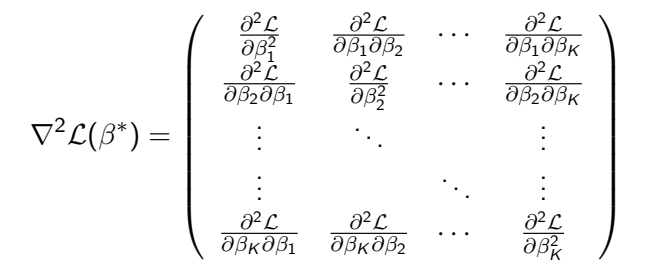

 $-\nabla^2\mathcal{L}(\beta^*)^{-1}$  is a consistent estimator of the variance-covariance matrix of the estimates

K ロ ▶ K 個 ▶ K 君 ▶ K 君 ▶ │ 君

# <span id="page-52-0"></span>**Statistics**

#### Statistics on the parameters

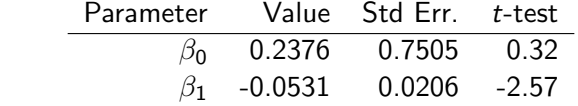

#### Summary statistics

$$
\bullet \ \mathcal{L}(\beta^*) = -6.166
$$

$$
\bullet \ \mathcal{L}(0) = -14.556
$$

$$
\bullet -2(\mathcal{L}(0)-\mathcal{L}(\beta^*))=16.780
$$

• 
$$
\rho^2 = 0.576
$$
,  $\bar{\rho}^2 = 0.439$ 

重

メロメ メ都 メメ きょくきょ

# <span id="page-53-0"></span>Null log likelihood

### $\mathcal{L}(0)$

sample log likelihood with a trivial model where all parameters are zero, that is a model always predicting

$$
P(1|\{1,2\}) = P(2|\{1,2\}) = \frac{1}{2}
$$

Purely a function of sample size

$$
\mathcal{L}(0) = \log(\frac{1}{2^N}) = -N \log(2)
$$

- 4 重 8 - 4 重 8

 $\leftarrow$ 

# <span id="page-54-0"></span>Likelihood ratio

$$
-2(\mathcal{L}(0) - \mathcal{L}(\beta^*))
$$
  

$$
\log\left(\frac{\mathcal{L}'(0)}{\mathcal{L}'(\beta^*)}\right) = \log(\mathcal{L}'(0)) - \log(\mathcal{L}'(\beta^*)) = \mathcal{L}(0) - \mathcal{L}(\beta^*)
$$

#### Likelihood ratio test

- $\bullet$  H<sub>0</sub>: the two models are equivalent
- Under  $H_0$ ,  $-2(\mathcal{L}(0) \mathcal{L}(\beta^*))$  is asymptotically distributed as  $\chi^2$  with K degrees of freedom.
- $\bullet$  Similar to the F test in regression models

 $\Omega$ 

÷

イ母 トラ ミドラ マミト

# <span id="page-55-0"></span>Rho (bar) squared

 $\rho^2$ 

 $\bar{\rho}^2$ 

$$
\rho^2 = 1 - \frac{\mathcal{L}(\beta^*)}{\mathcal{L}(0)}
$$

### Similar to the  $R^2$  in regression models

$$
\bar{\rho}^2 = 1 - \frac{\mathcal{L}(\beta^*) - \mathcal{K}}{\mathcal{L}(0)}
$$

M. Bierlaire (TRANSP-OR ENAC EPFL) [Binary choice](#page-0-0) 56 / 64

 $QQ$ 

活

イロト イ部 トイヨ トイヨト

# <span id="page-56-0"></span>**Outline**

- [Model specification](#page-3-0) **•** [Error term](#page-6-0)
- [Applying the model](#page-21-0)
- [Maximum likelihood estimation](#page-31-0)
- [Output of the estimation](#page-49-0) • [Summary statistics](#page-53-0)
- 5 [Back to the scale](#page-56-0)
	- **[Appendix](#page-59-0)**

目

イロト イ部 トイヨ トイヨト

### <span id="page-57-0"></span>Back to the scale

#### Comparing models

• Arbitrary scale may be problematic when comparing models

• Binary probit: 
$$
\sigma^2 = \text{Var}(\varepsilon_i - \varepsilon_j) = 1
$$

Binary logit:  $\mathsf{Var}(\varepsilon_i - \varepsilon_j) = \pi^2/(3\mu) = \pi^2/3$ 

• 
$$
Var(\alpha U) = \alpha^2 Var(U)
$$
.

Scaled logit coeff. are  $\pi/\sqrt{3}$  larger than scaled probit coeff.

**K ロ ▶ | K 母 ▶ | K ヨ ▶ | K ヨ ▶** 

# <span id="page-58-0"></span>Comparing models

#### Estimation results

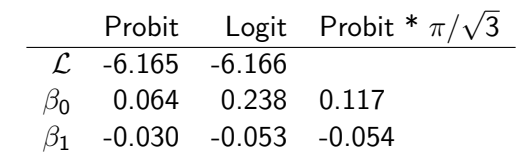

Note:  $\pi/\sqrt{3} \approx 1.814$ 

活

イロン 不優 と 不重 と 不重 とう

# <span id="page-59-0"></span>**Outline**

- [Model specification](#page-3-0) **•** [Error term](#page-6-0)
- [Applying the model](#page-21-0)
- [Maximum likelihood estimation](#page-31-0)
- [Output of the estimation](#page-49-0) • [Summary statistics](#page-53-0)
- [Back to the scale](#page-56-0)

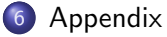

目

メタトメ ミトメ ミト

4 0 8

- <span id="page-60-0"></span>• Let  $\mathcal{C}_n = \{i, j\}$
- Let  $y_{in} = 1$  if *i* is chosen by *n*, 0 otherwise
- Let  $y_{in} = 1$  if *j* is chosen by *n*, 0 otherwise
- $\bullet$  Obviously,  $y_{in} = 1 y_{in}$
- Log-likelihood of the sample

$$
\sum_{n=1}^{N} \left( y_{in} \ln \frac{e^{V_{in}}}{e^{V_{in}} + e^{V_{jn}}} + y_{jn} \ln \frac{e^{V_{jn}}}{e^{V_{in}} + e^{V_{jn}}} \right)
$$

 $QQ$ 

イロン イ部ン イ君ン イ君ン 一番

<span id="page-61-0"></span>
$$
P_n(i) = \frac{e^{V_{in}}}{e^{V_{in}} + e^{V_{jn}}}
$$
  
\n
$$
\ln P_n(i) = V_{in} - \ln(e^{V_{in}} + e^{V_{jn}})
$$
  
\n
$$
\frac{\partial \ln P_n(i)}{\partial V_{in}} = 1 - \frac{e^{V_{in}}}{e^{V_{in}} + e^{V_{jn}}} = 1 - P_n(i) = P_n(j)
$$
  
\n
$$
\frac{\partial \ln P_n(i)}{\partial V_{jn}} = -\frac{e^{V_{jn}}}{e^{V_{in}} + e^{V_{jn}}} = -P_n(j)
$$

M. Bierlaire (TRANSP-OR ENAC EPFL) [Binary choice](#page-0-0) 62 / 64

 $2QQ$ 

活

メロメ メ都 メメ きょくきょ

<span id="page-62-0"></span>
$$
\frac{\partial \mathcal{L}}{\partial \theta} = \frac{\partial \mathcal{L}}{\partial V_{in}} \frac{\partial V_{in}}{\partial \theta} + \frac{\partial \mathcal{L}}{\partial V_{jn}} \frac{\partial V_{jn}}{\partial \theta}
$$
  
\n
$$
\frac{\partial \mathcal{L}}{\partial V_{in}} = \sum_{n=1}^{N} \left( y_{in} \frac{\partial \ln P_{n}(i)}{\partial V_{in}} + y_{jn} \frac{\partial \ln P_{n}(j)}{\partial V_{in}} \right)
$$
  
\n
$$
= \sum_{n=1}^{N} \left( y_{in} P_{n}(j) - y_{jn} P_{n}(i) \right)
$$
  
\n
$$
= \sum_{n=1}^{N} \left( y_{in} (1 - P_{n}(i)) - (1 - y_{in}) P_{n}(i) \right)
$$
  
\n
$$
= \sum_{n=1}^{N} \left( y_{in} - P_{n}(i) \right)
$$
  
\n
$$
= - \sum_{n=1}^{N} \left( y_{jn} - P_{n}(j) \right)
$$

M. Bierlaire (TRANSP-OR ENAC EPFL) [Binary choice](#page-0-0) 63 / 64

 $299$ 

活

イロト イ部 トイヨ トイヨト

<span id="page-63-0"></span>
$$
\frac{\partial \mathcal{L}}{\partial \theta} = \sum_{n=1}^{N} (y_{in} - P_n(i)) \frac{\partial V_{in}}{\partial \theta} + (y_{in} - P_n(j)) \frac{\partial V_{in}}{\partial \theta}
$$

$$
= \sum_{n=1}^{N} (y_{in} - P_n(i)) (\frac{\partial V_{in}}{\partial \theta} - \frac{\partial V_{in}}{\partial \theta})
$$

If  $V_{\mathsf{in}} = \sum_k \theta_k x_{\mathsf{in}k}$ , then

$$
\frac{\partial \mathcal{L}}{\partial \theta_k} = \sum_{n=1}^N (y_{in} - P_n(i))(x_{ink} - x_{jnk})
$$

M. Bierlaire (TRANSP-OR ENAC EPFL) [Binary choice](#page-0-0) 64 / 64 / 64 / 64

 $2990$ 

造

イロメ イ部メ イヨメ イヨメー